# HFC's Student H:Drive

## Accessing Your Student Drive from Off-Campus

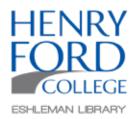

HFC Students are provided online storage for their schoolwork. This drive may be accessed from any device that has access to internet. Let's learn how.

### Step One:

Visit the HFC Portal at my.hfcc.edu and login.

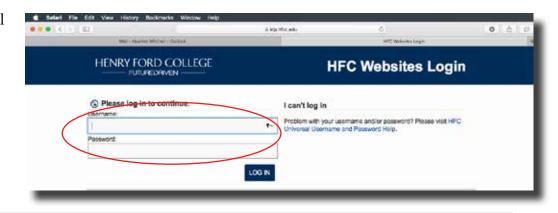

#### Step Two:

Click on H: K: Drive

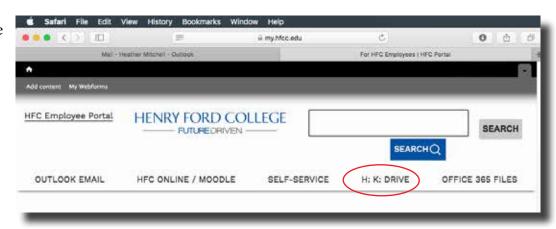

#### Step Three:

Your files will be accessible.

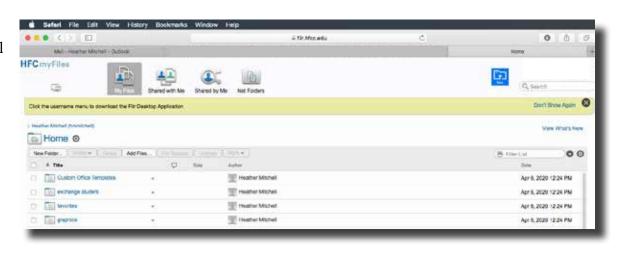